# **BAB III PELAKSANAAN KERJA PROFESI**

#### **3.1 Bidang Kerja**

Selama Praktikan melakukan program Kerja Profesi, Praktikan ditempatkan di bidang FAT *(Finance, Accounting, Tax) Departement*. Tugas yang diberikan kepada Praktikan adalah untuk membantu FAT *departement* melakukan entri data yang dibutuhkan dalam proses penyusunan laporan keuangan. Namun, pada akhirnya Praktikan fokus ke bagian *Tax* untuk membantu menginput data bukti pemotongan/pemungutan Pajak Penghasilan 23 atas jasa manajemen dan hadiah di PT. AEON Indonesia.

## **3.2 Pelaksanaan Kerja**

 $\blacksquare$ 

Dalam pelaksanaan kerja yang dilakukan di bagian *Tax,* Praktikan melakukan rekapitulasi bukti pemotongan/pemungutan Pajak Penghasilan 23 atas jasa manajemen dan hadiah di PT. AEON Indonesia. Merekapitulasi bukti potong Pajak Penghasilan Pasal 23 yang telah diterima dari supplier dilakukan oleh Praktikan terbagi menjadi 2 mekanisme, yaitu *Prepaid* dan *Refund,* namun keduanya tetap di *input* ke dalam kertas kerja excel. Berikut *flowchart* rekapitulasi bukti potong Pajak Penghasilan Pasal 23 yang dilakukan oleh Praktikan selama melaksanakan Kerja Profesi di PT. AEON Indonesia.

 $\blacksquare$ 

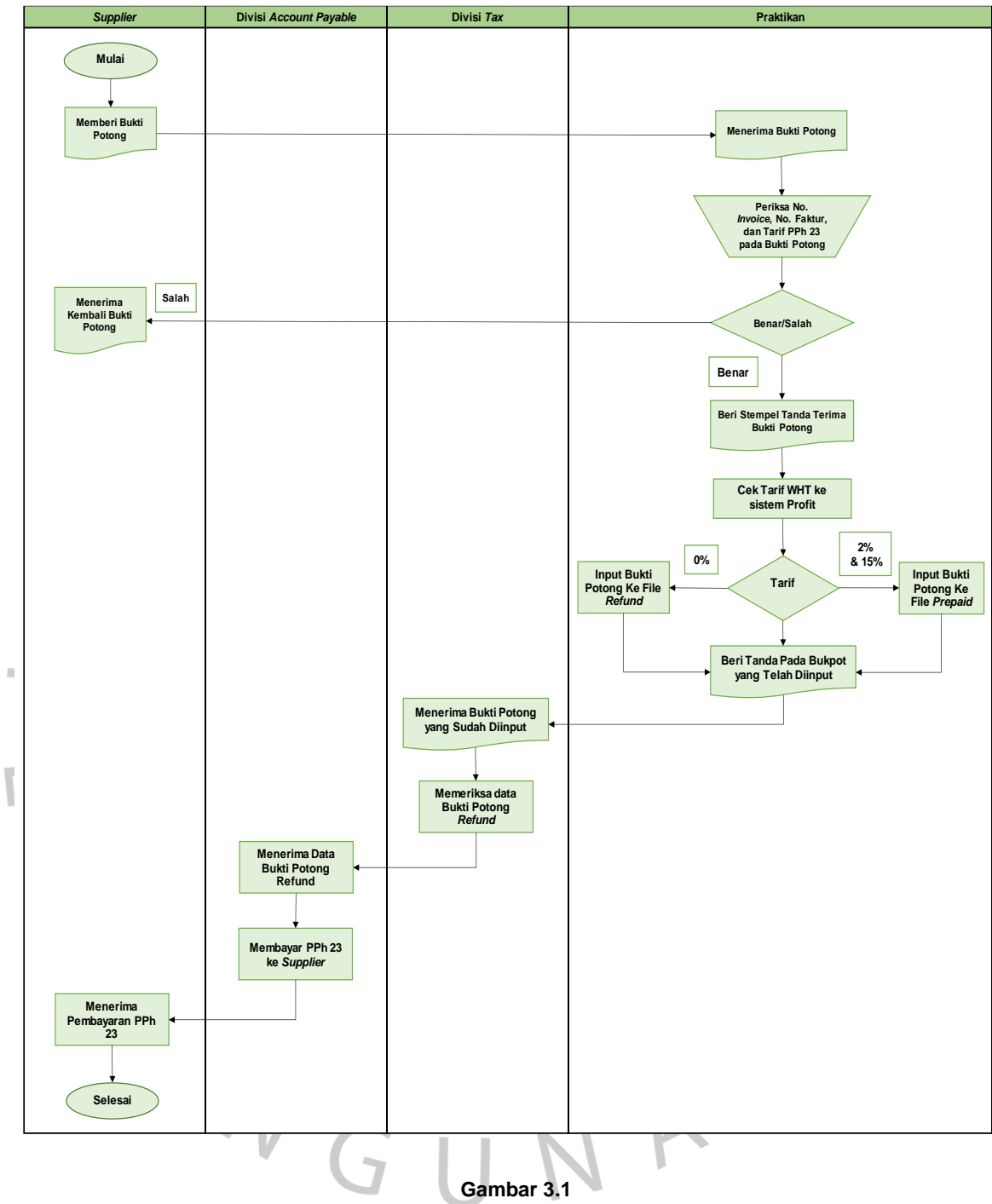

**Rekapitulasi Bukti Potong Pajak Penghasilan Pasal 23**

## **3.2.1 Pengertian Pajak Penghasilan Pasal 23**

Berdasarkan sumber online-pajak.com, Pajak Penghasilan Pasal 23 (PPh Pasal 23) merupakan PPh yang dikenakan pada penghasilan terdiri dari modal, jasa, dan hadiah selain dipotong Pajak Penghasilan Pasal 21. Secara umum, Pajak Penghasilan Pasal 23 ini terjadi ketika transaksi yang dilakukan antara pihak yang memperoleh penghasilan seperti penjual. Bagi pihak yang memberi penghasilan yaitu seperti pembeli yang akan mengenakan pemotongan dan melaporkan Pajak Penghasilan Pasal 23 ke KPP (Kantor Pelayanan Pajak).

## **3.2.2 Pemotong dan Penerima Pajak Penghasilan Pasal 23**

- A. Pemotong PPh Pasal 23
	- 1. Badan Pemerintah
	- 2. Subjek Pajak Badan Dalam Negeri
	- 3. Penyelenggara Kegiatan
	- 4. Bentuk Usaha Tetap (BUT)
	- 5. Perwakilan perusahaan luar negeri lainnya;
	- 6. Wajib pajak orang pribadi dalam negeri tertentu yang ditunjuk Direktur Jenderal Pajak.
- B. Penerima PPh Pasal 23
	- 1. Wajib pajak dalam negeri
	- 2. Bentuk Usaha Tetap (BUT)

## **3.2.3 Pajak Penghasilan Pasal 23 atas Jasa Manajemen**

1. Pengertian Jasa Manajemen

Menurut sumber yang Praktikan ambil dari website mucglobal.com, berdasarkan Surat Edaran DJP Nomor SE-24/PJ/2018, jasa manajemen merupakan sebuah hubungan kontrak kerjasama yang melakukan jasa.

2. Pajak Penghasilan Pasal 23 atas Jasa Manajemen

Menurut sumber yang Praktikan ambil dari website mucglobal.com, berdasarkan Surat Edaran Dirjen Pajak Nomor 24 Tahun 2018 Tentang Pengenaan Perpajakan atas Imbalan yang diterima oleh pembeli. Jasa manajemen merupakan jasa secara langsung untuk mempromosikan produk yang dijual oleh perusahaan, imbalan yang dimaksud adalah perantara untuk mempromosikan produk kepada konsumen. Atas imbalan jasa manajemen tersebut, maka menjadi objek PPh Pasal 23 dengan tarif 2%. Dalam bisnis *retail,* kegiatan tersebut dimaksud dengan *B2B (Business to Business)* yang artinya sebuah aktivitas transaksi bisnis yang dilakukan antara perlaku bisnis dengan pelaku bisnis lainnya.

## **3.2.4 Pajak Penghasilan Pasal 23 atas Hadiah**

Pengertian Hadiah

Berdasarkan website www.pajakku.com, menurut PER-11/PJ/2015 yang diatur oleh DJP, hadiah dibagi menjadi :

- a. Hadiah undian.
- b. Hadiah atau penghargaan perlombaan.
- c. Hadiah yang berkaitan dengan nama yang berwujud dan berasal dari kegiatan penerima hadiah.
- d. Penghargaan merupakan sebuah imbalan dari prestasi.

# 2. Pajak Penghasilan 23 atas Hadiah

Menurut sumber yang Praktikan ambil dari website mucglobal.com, berdasarkan Surat Edaran Dirjen Pajak Nomor 24 Tahun 2018 Tentang Pengenaan Perpajakan atas Imbalan yang diterima oleh pembeli. Imbalan atas hadiah bisa dalam bentuk uang, barang atau pengurang kewajiban. Dalam bisnis retail, hal tersebut dimaksud dengan *Fixed Rebate, Conditional Rebate, Trade Discount*, dan lainnya. Imbalan tersebut termasuk dalam hadiah yang jika penerimanya Wajib Pajak Badan maka hadiahnya menjadi objek PPh Pasal 23 dikenakan tarif 15%.

#### **3.2.5 Mekanisme Pemotongan/Pemungutan PPh Pasal 23**

#### *1) Prepaid*

Mekanisme Pemotongan/Pemungutan Pajak Penghasilan Pasal 23 yang diterapkan di PT. AEON Indonesia ini salah satunya adalah *Prepaid*, yaitu melakukan pemotongan/pemungutan PPh Pasal 23 yang dibayar terlebih dahulu sebelum diterbitkan bukti potong. *Prepaid* PPh Pasal 23 di PT. AEON Indoneisa ini terbagi menjadi 2 yaitu :

#### *a. Fixed Rebate*

 $\begin{array}{c} \mathcal{A} \\ \mathcal{N}_G \end{array}$ 

Yaitu sebuah potongan bulanan yang dikenakan atas pembelian yang diterima dan disetujui, dan dikurangi dengan jumlah pengembalian barang yang diterima pemasok dalam satu bulan. Di PT. AEON Indonesia, mekanisme dalam pemotongan/pemungutan PPh Pasal 23 ini dikenakan tarif sebesar 15% yaitu atas hadiah. Nomor *Incoive Fixed Rebate* yang terlampir di bukti potong Pajak Penghasilan 23 biasanya terdapat kode depannya yaitu menggunakan huruf V. Berikut terlampir bukti potong Pajak Penghasilan 23 *Fixed Rebate.*

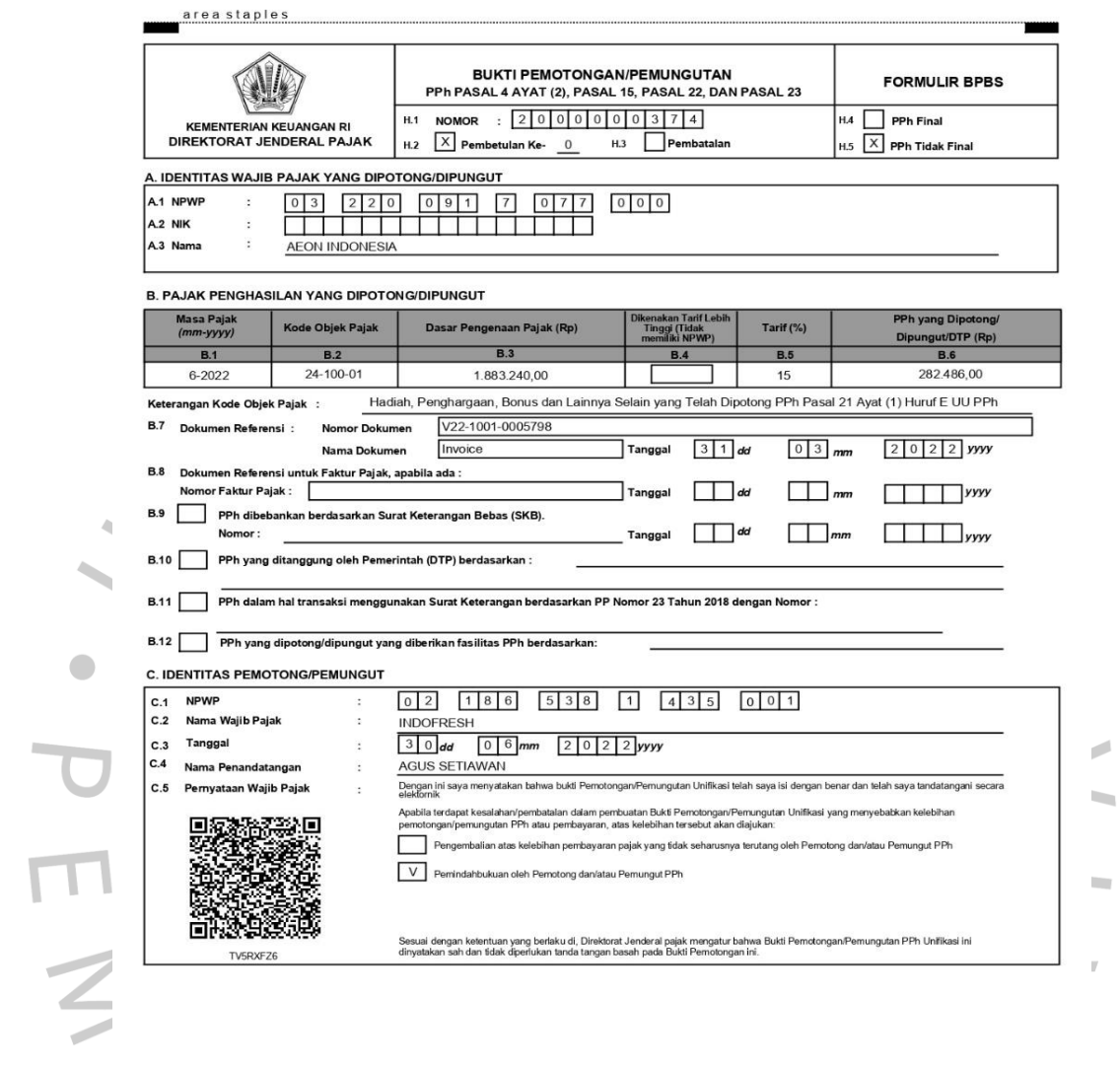

**Gambar 3.2 Bukti Potong Pajak Penghasilan Pasal 23 Jenis** *Fixed Rebate*

 $\rightarrow$ 

### *b.* **B2B** *(Business to Business)*

ANG

L

Yaitu aktivitas transaksi bisnis elektronik yang dilakukan antara perlaku bisnis dengan pelaku bisnis lainnya. Di PT. AEON Indonesia, mekanisme dalam pemotongan/pemungutan PPh Pasal 23 ini dikenakan tarif sebesar 2% yaitu atas jasa manajemen. Nomor *Incoive B2B* yang terlampir di bukti potong Pajak Penghasilan 23 biasanya terdapat kode depannya yaitu menggunakan huruf T. Berikut terlampir bukti potong Pajak Penghasilan 23 *B2B*

 $\mathcal{P}$ 

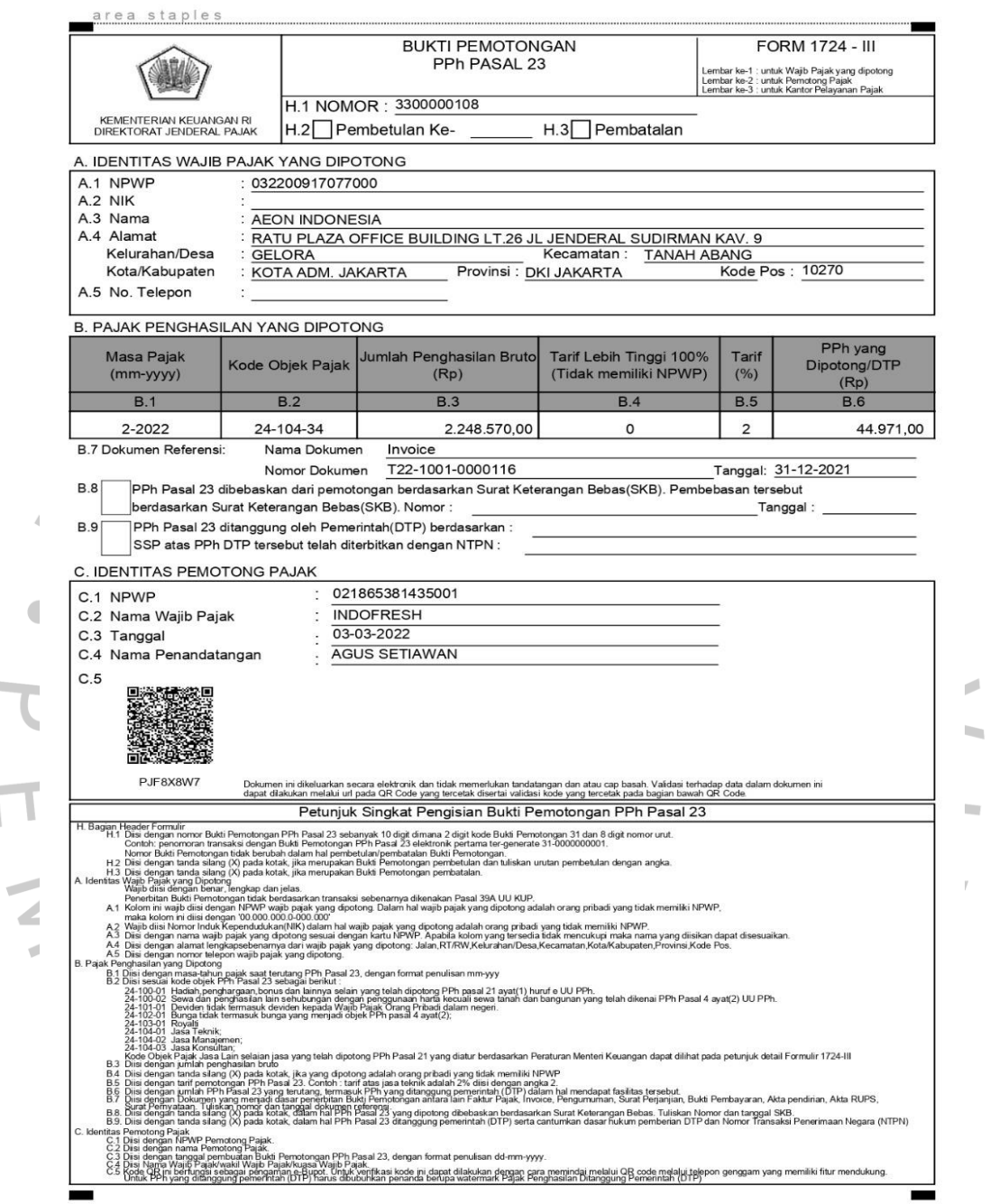

 $\sim$ 

١

**Gambar 3.3 Bukti Potong Pajak Penghasilan Pasal 23 Jenis** *B2B*

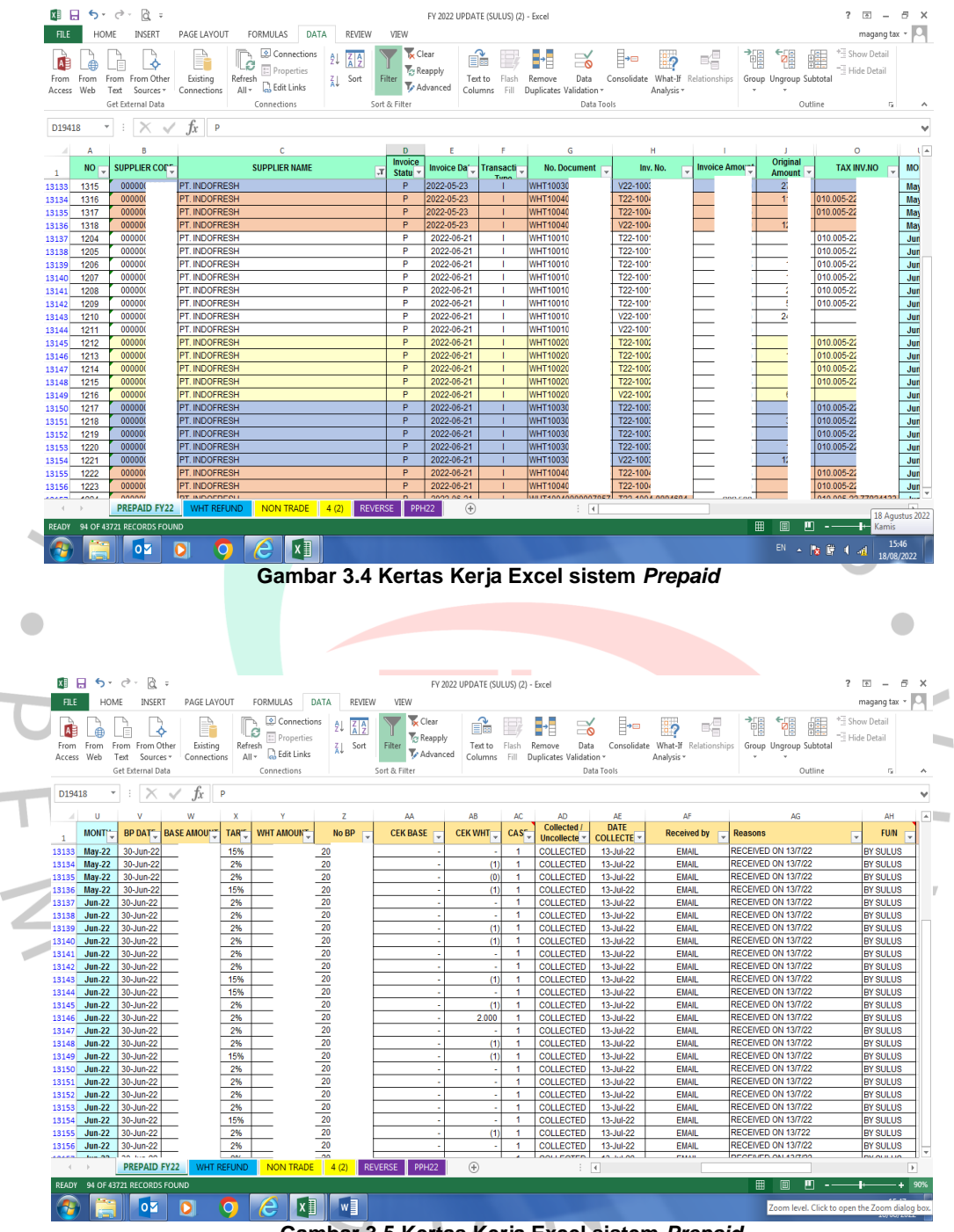

**Gambar 3.5 Kertas Kerja Excel sistem** *Prepaid*

### *2) Refund*

Yaitu mekanisme pemotongan/pemungutan PPh Pasal 23 yang diterapkan di PT.AEON Indonesia untuk menghindari terjadinya kerugian akibat tidak menerima bukti potong PPh Pasal 23 dari *supplier.* Mekanisme ini dilakukan jika PT. AEON Indonesia sudah menerima bukti potong PPh Pasal 23, kemudian baru dilakukan pembayaran kepada *supplier.* 

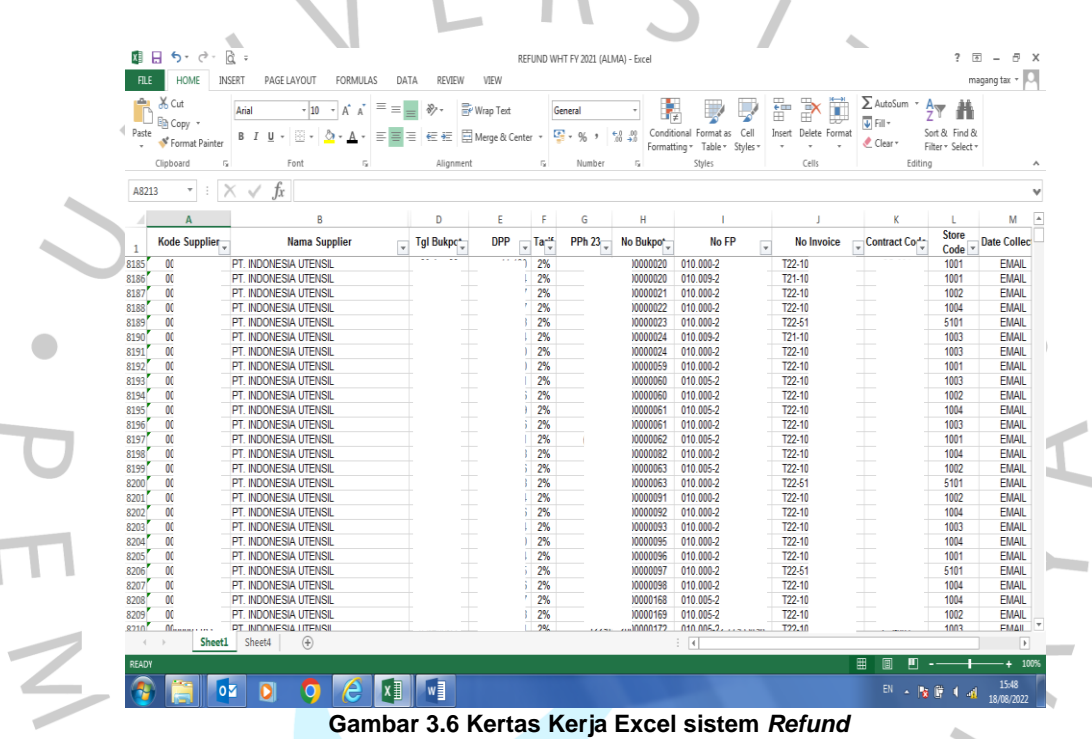

# **3.2.6 Menginput Bukti Potong PPh Pasal 23 ke Kertas Kerja Excel**

Dalam menginput bukti potong PPh Pasal 23, Praktikan perlu melakukan pengecekkan apakah *supplier* tersebut termasuk ke dalam *refund* atau *prepaid* dengan cara melihat tarif *With Holding Tax (WHT)* pada *Profit Retail Management System*. Berikut cara melakukan pengecekkannya menggunakan kode *supplier* yaitu :

1. Buka *Profit System*

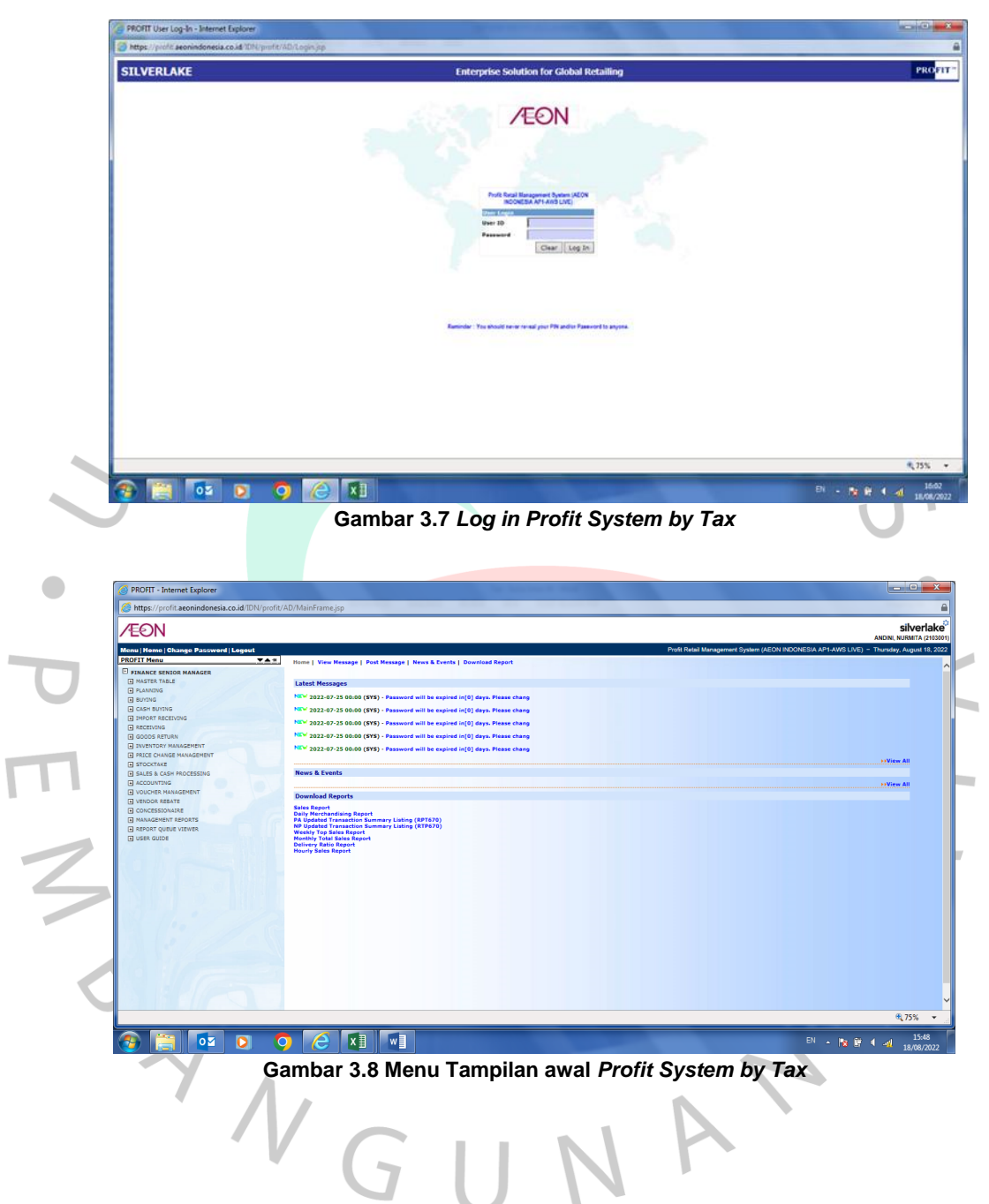

# *2.* Kemudiann Pilih *Master Table → Item Family → Supplier*

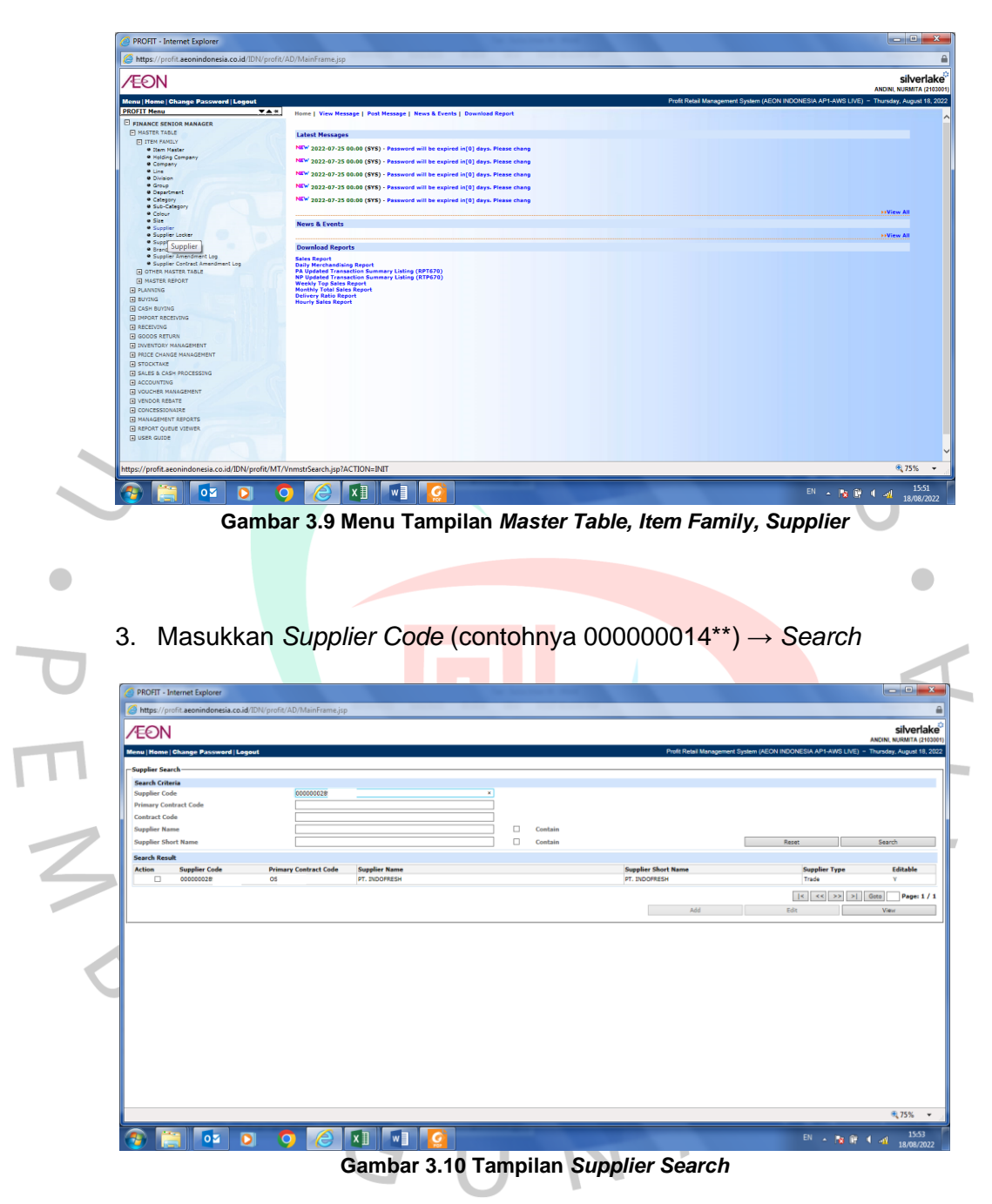

# *4. Checklist* pada kotak *action*

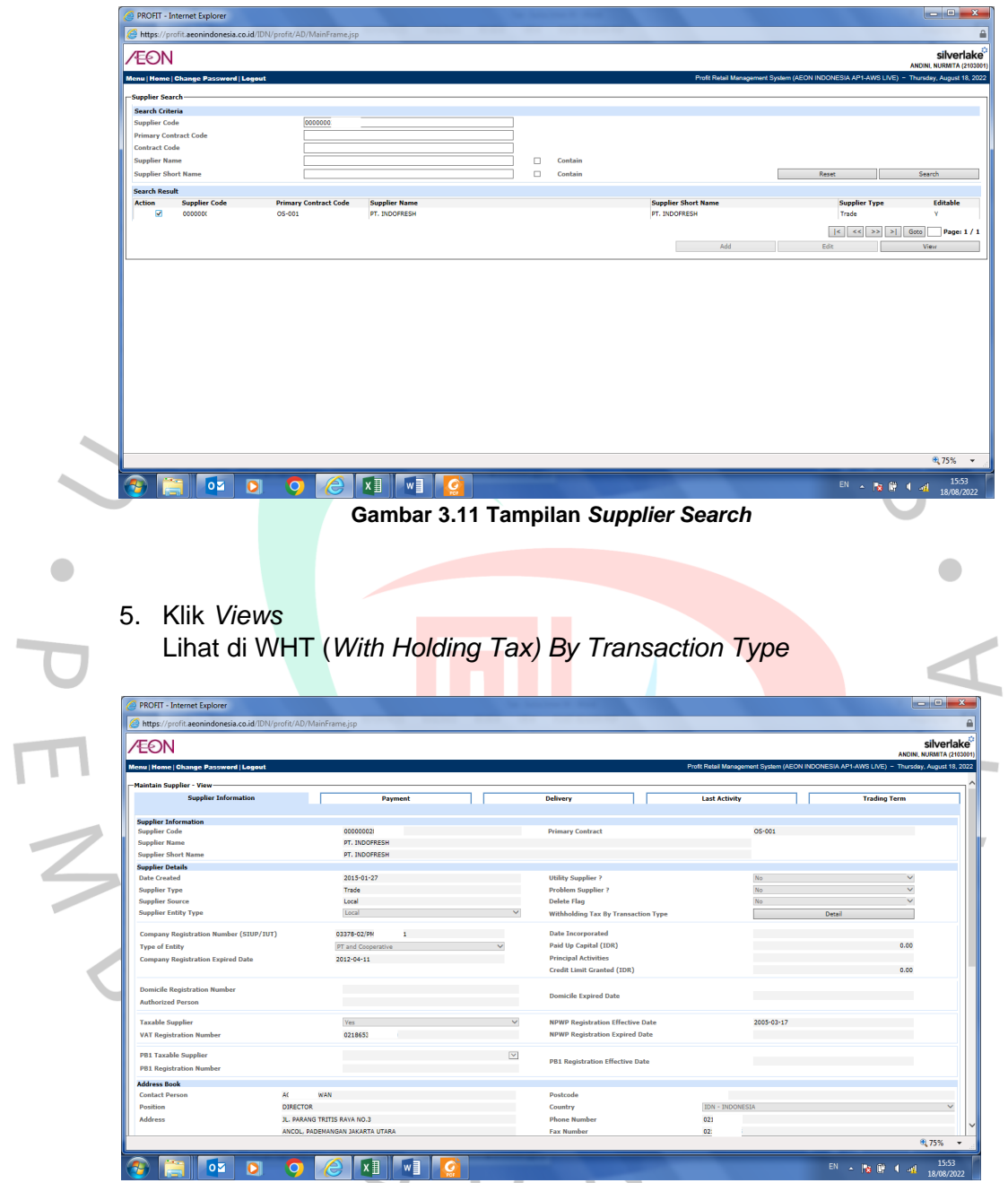

**Gambar 3.12 Tampilan** *Maintain Supplier, View*

## 6. Klik *Detail*

ے  $\overline{a}$ 

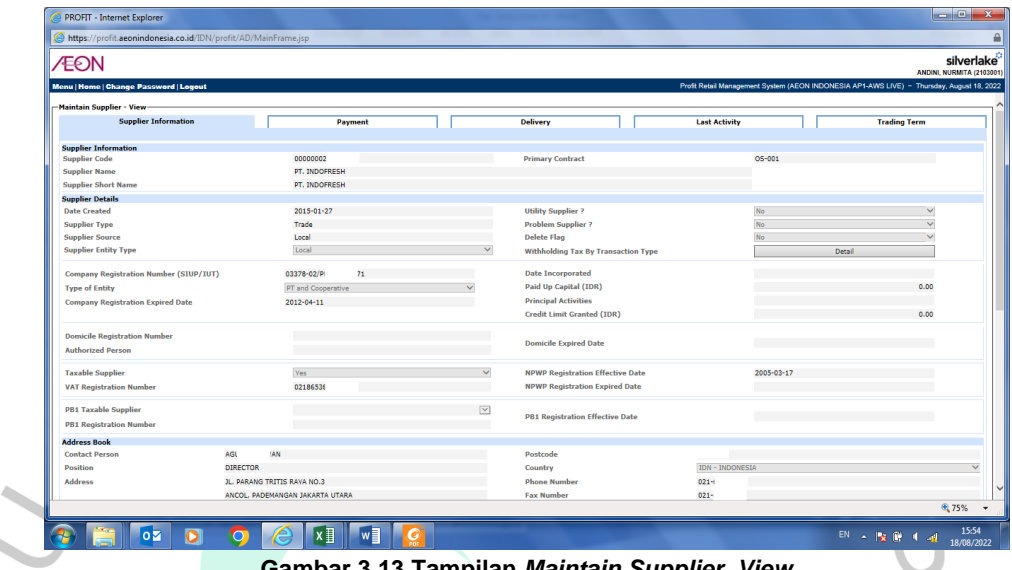

**Gambar 3.13 Tampilan** *Maintain Supplier, View*

7. Jika seluruh tarif WHT *(With Holding Tax)* sebesar 0% maka termasuk ke dalam *"Refund",* Sedangkan jika tarif WHT *(With Holding Tax)* sebesar 2% & 15% maka termasuk ke dalam *"Prepaid"*

| -Withholding Tax by Transaction Type - view |                         |                                                  |                         |                                                                  |                        |            |        | silverlake<br><b>ANDINI, NURMITA (2103001)</b>                                            |
|---------------------------------------------|-------------------------|--------------------------------------------------|-------------------------|------------------------------------------------------------------|------------------------|------------|--------|-------------------------------------------------------------------------------------------|
| <b>Supplier Code</b><br>0000000289          |                         |                                                  |                         |                                                                  |                        |            |        | Profit Retail Management System (AEON INDONESIA AP1-AWS LIVE) - Thursday, August 18, 2022 |
| <b>Transaction Group</b>                    | <b>Transaction Type</b> | <b>Description</b>                               | <b>Withholding Tax%</b> |                                                                  |                        |            |        |                                                                                           |
| <b>D</b> - Cost Deduction                   | <b>ADV</b>              | <b>ADVANCES</b>                                  | 2.0                     | <b>Delivery</b>                                                  | <b>Last Activity</b>   |            |        | <b>Trading Term</b>                                                                       |
| <b>D</b> - Cost Deduction                   | <b>ATC</b>              | <b>AUTOPAY CHARGES</b>                           | 2.0                     |                                                                  |                        |            |        |                                                                                           |
| <b>D - Cost Deduction</b>                   | <b>B2B</b>              | <b>B2B DEDUCTION</b>                             | 2.0                     |                                                                  |                        |            |        |                                                                                           |
| <b>D</b> - Cost Deduction                   | ccc                     | <b>CREDIT CARD</b><br><b>COMMISSION</b>          | 2.0                     | <b>Primary Contract</b>                                          |                        | $OS-1$     |        |                                                                                           |
| <b>D</b> - Cost Deduction                   | <b>CCM</b>              | <b>HOUSEKEEPING</b><br><b>CLEANING MATERIALS</b> | 2.0                     |                                                                  |                        |            |        |                                                                                           |
| <b>D</b> - Cost Deduction                   | CHGN                    | <b>Change Of Legal Entity</b>                    | 2.0                     |                                                                  |                        |            |        |                                                                                           |
| <b>D</b> - Cost Deduction                   | <b>CRR</b>              | <b>CASH REGISTER RENTAL</b>                      | 2.0                     | <b>Utility Supplier ?</b>                                        |                        | <b>No</b>  |        | v                                                                                         |
| <b>D</b> - Cost Deduction                   | <b>DC</b>               | <b>DC CHARGES</b>                                | 2.0                     | <b>Problem Supplier ?</b>                                        |                        | No         |        | v                                                                                         |
| <b>D</b> - Cost Deduction                   | DEC                     | <b>DELIVERY CHARGES</b>                          | 2.0                     | <b>Delete Flag</b>                                               |                        | No         |        |                                                                                           |
| <b>D</b> - Cost Deduction                   | DI                      | <b>DISPOSABLE ITEMS</b>                          | 2.0                     | <b>Withholding Tax By Transaction Type</b>                       |                        |            | Detail |                                                                                           |
| <b>D</b> - Cost Deduction                   | DT                      | DOMESTIC TRAINING (EG: 2.0                       |                         |                                                                  |                        |            |        |                                                                                           |
|                                             |                         | <b>FOOD HANDLER)</b>                             |                         | <b>Date Incorporated</b>                                         |                        |            |        |                                                                                           |
| <b>D</b> - Cost Deduction                   | <b>EDI</b>              | <b>B2B Training</b>                              | 2.0                     | Paid Up Capital (IDR)                                            |                        |            |        | 0.00                                                                                      |
| <b>D</b> - Cost Deduction                   | <b>ELC</b>              | <b>ELECTRICITY</b><br><b>FOOD COURT SERVICE</b>  | 2.0                     | <b>Principal Activities</b><br><b>Credit Limit Granted (IDR)</b> |                        |            |        | 0.00                                                                                      |
| <b>D - Cost Deduction</b>                   | <b>FCSC</b>             | CHARGE                                           | 2.0                     |                                                                  |                        |            |        |                                                                                           |
| <b>D</b> - Cost Deduction                   | HQJC                    | HQ J CARD                                        | 2.0                     | <b>Domicile Expired Date</b>                                     |                        |            |        |                                                                                           |
| <b>D</b> - Cost Deduction                   | <b>IVAT</b>             | <b>DEDUCT INVOICE VALUE</b><br><b>ADDED TAX</b>  | 20                      |                                                                  |                        |            |        |                                                                                           |
| ستمتم                                       | <b>See</b>              | <b>AEON-CARD</b>                                 |                         | <b>NPWP Registration Effective Date</b>                          |                        | 2005-03-17 |        |                                                                                           |
| <b>VAT Registration Number</b>              |                         | 021865                                           |                         | <b>NPWP Registration Expired Date</b>                            |                        |            |        |                                                                                           |
|                                             |                         |                                                  |                         |                                                                  |                        |            |        |                                                                                           |
| <b>PB1 Taxable Supplier</b>                 |                         |                                                  |                         | <b>PB1 Registration Effective Date</b>                           |                        |            |        |                                                                                           |
| <b>PB1 Registration Number</b>              |                         |                                                  |                         |                                                                  |                        |            |        |                                                                                           |
| <b>Address Book</b>                         |                         |                                                  |                         |                                                                  |                        |            |        |                                                                                           |
| <b>Contact Person</b>                       | AG.                     | VAN                                              |                         | Postcode                                                         |                        |            |        |                                                                                           |
| Position                                    |                         | <b>DIRECTOR</b>                                  |                         | Country                                                          | <b>IDN - INDONESIA</b> |            |        |                                                                                           |
| <b>Address</b>                              |                         | JL. PARANG TRITIS RAYA NO.3                      |                         | <b>Phone Number</b>                                              | 021                    |            |        |                                                                                           |
|                                             |                         | ANCOL, PADEMANGAN JAKARTA UTARA                  |                         | <b>Fax Number</b>                                                | 021                    |            |        | 电75%                                                                                      |

**Gambar 3.14 Tampilan WHT** *(With Holding Tax)* **"***Prepaid"*

 $\bullet$ 

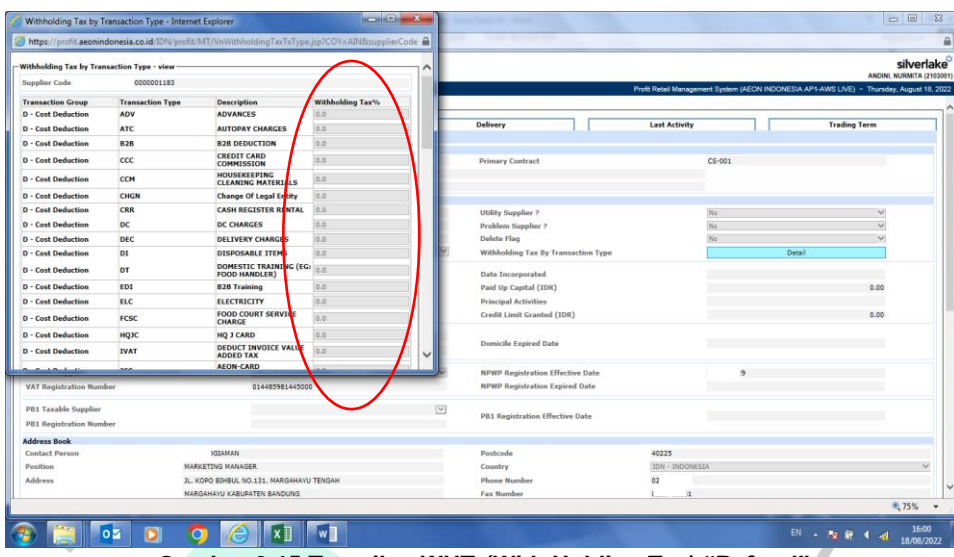

**Gambar 3.15 Tampilan WHT** *(With Holding Tax) "Refund"*

## **3.2.7 Mengecek Kode** *Supplier*

 $\bullet$ 

Selama Praktikan menginput bukti potong Pajak Penghasilan Pasal 23 perlu melakukan pengecekkan kode *suppiler,* supaya Praktikan mengetahui bahwa kode *supplier* sudah sesuai dengan bukti potong yang ingin di input ke kertas kerja excel *Prepaid* atau *Refund*. Berikut cara melakukan pengecekkan kode *supplier* yaitu dengan menggunakan *Profit Retail Management System.*

# A. Cara Mengecek Kode *Suuplier* Berdasarkan Nomor *Invoice* 1) Buka Profit System

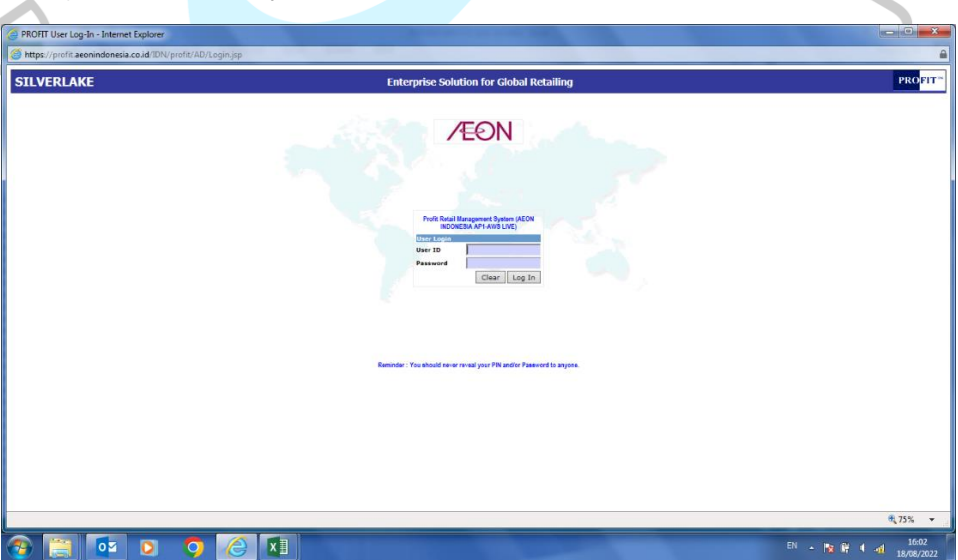

**Gambar 3.16** *Log in Profit System by Tax*

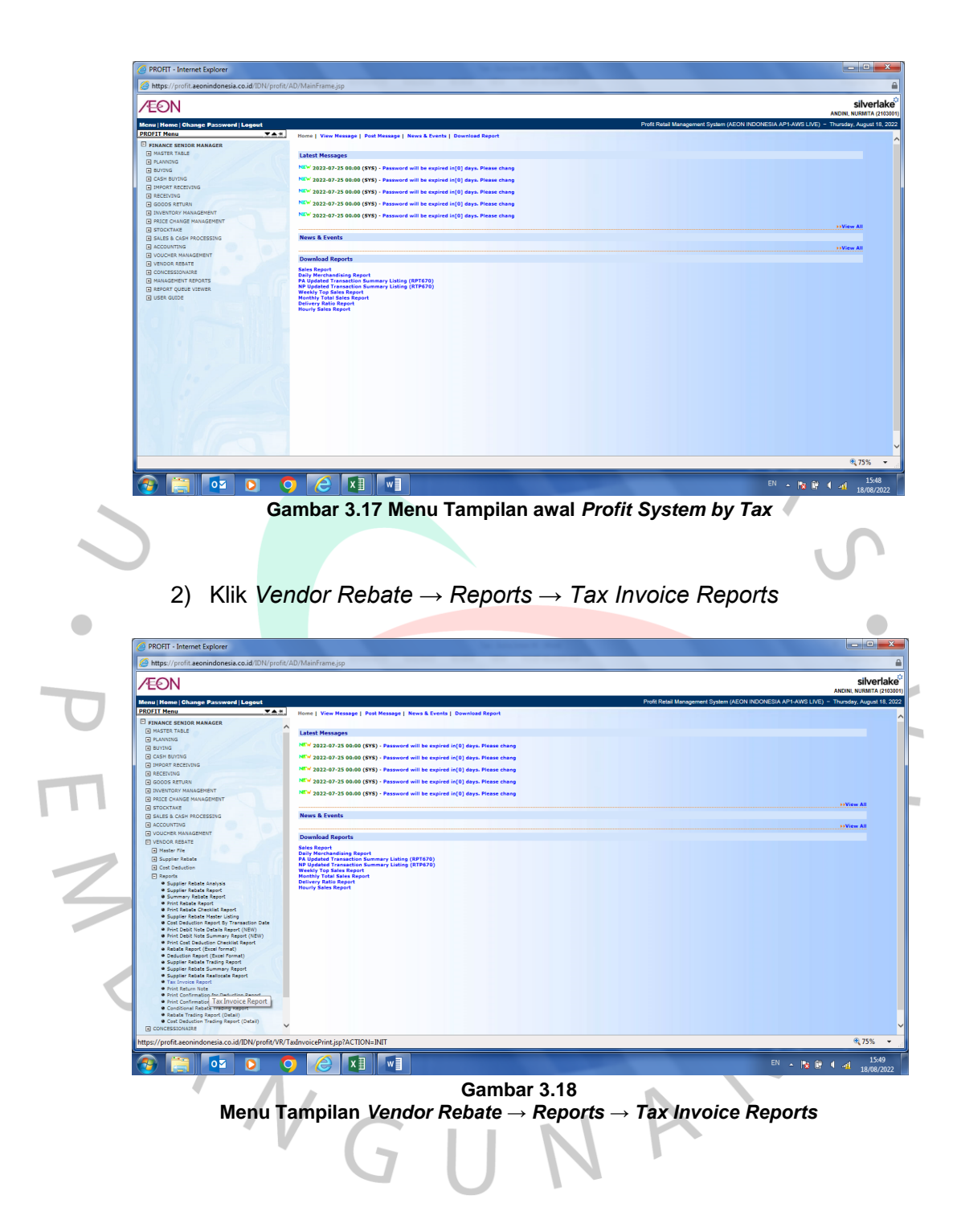

# 3) Isi No. *Invoice → Search*

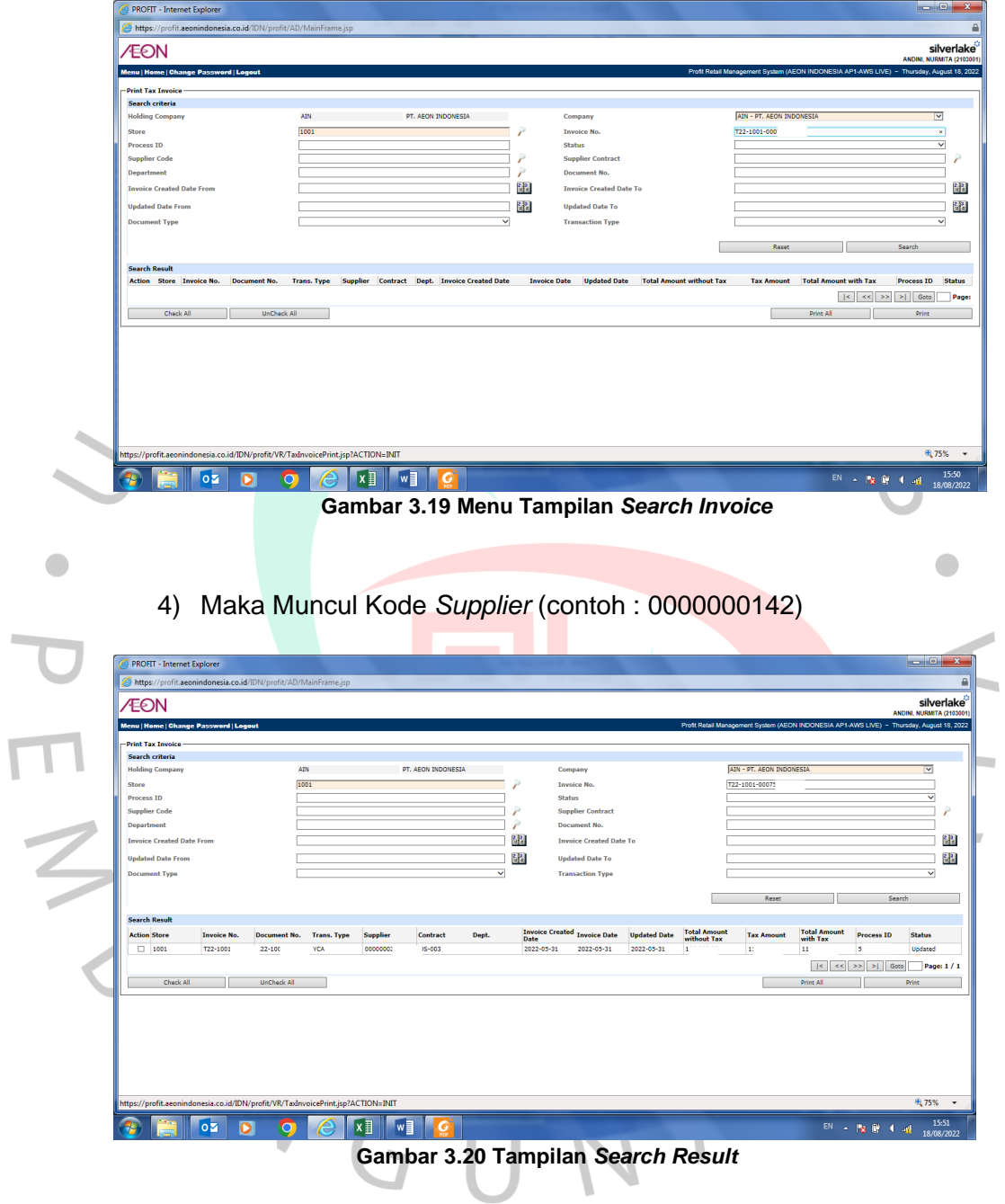

- B. Cara Mengecek Kode *Suuplier* Berdasarkan Nomor Faktur
	- 1) Buka Profit System

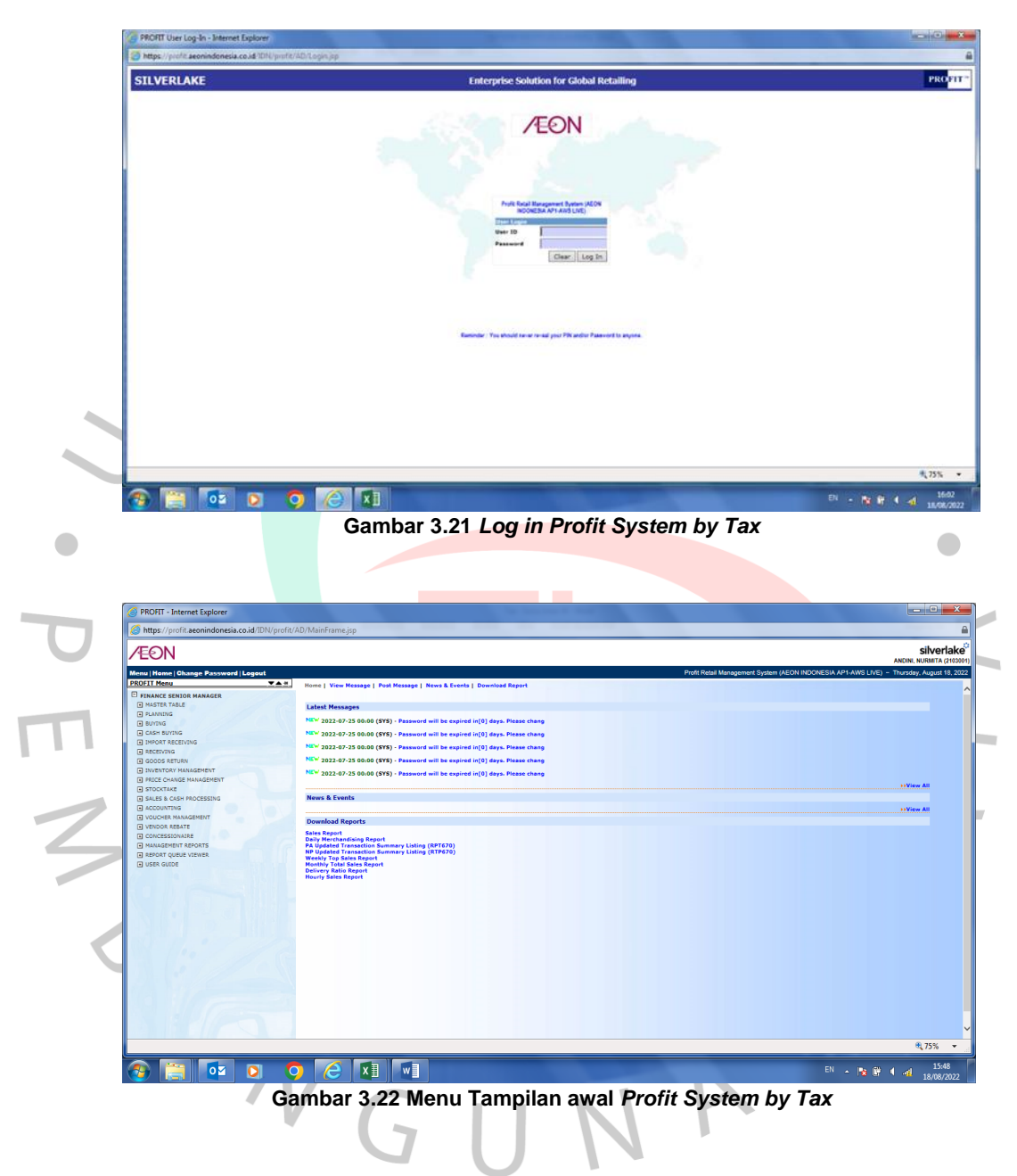

# 2) Pilih *Accounting → Tax Report → Maintain* Faktur Pajak

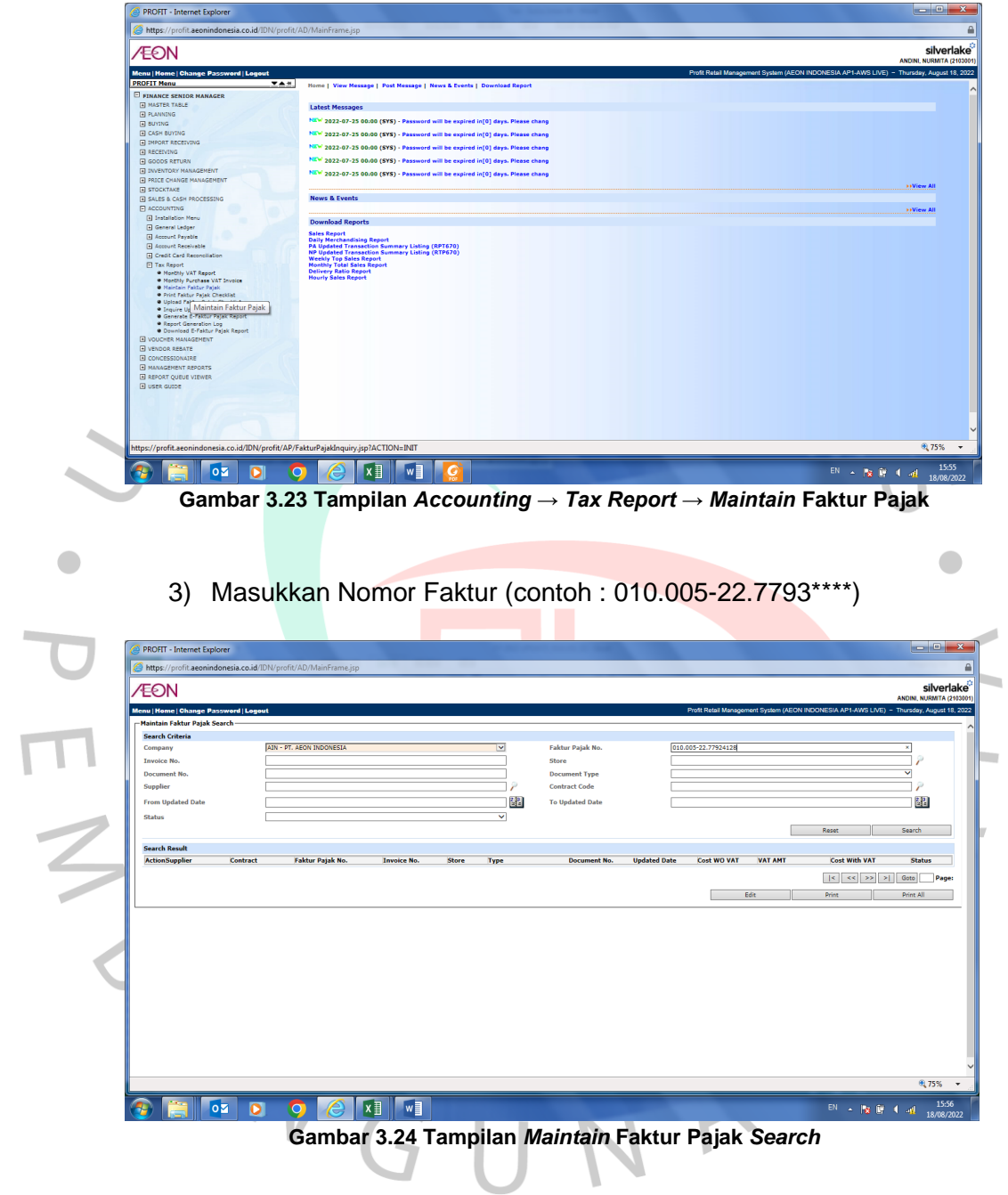

4) Kemudian klik *Search,* maka akan muncul kode *supplier*

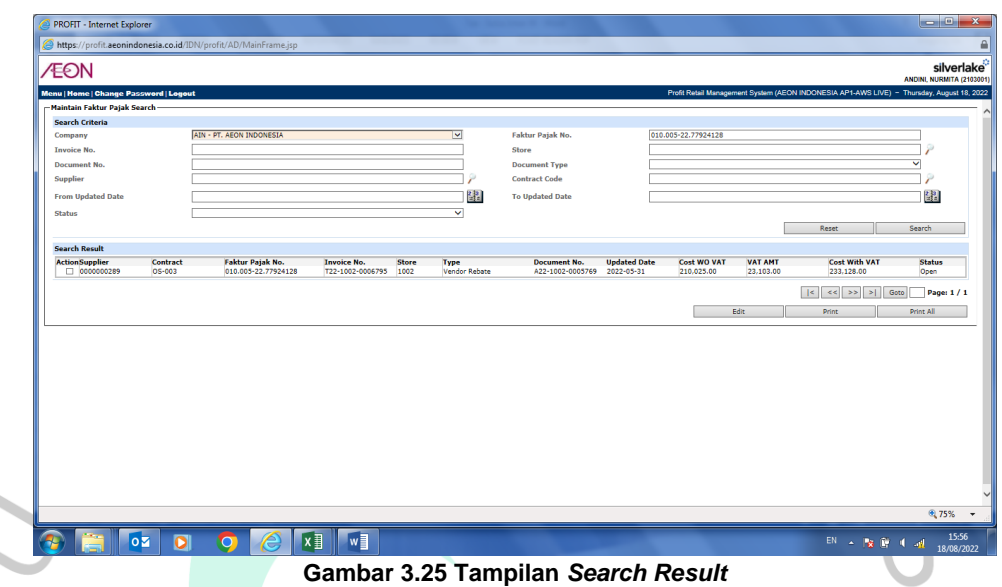

# **3.3 Kendala Yang Dihadapi**

Selama melakukan Kerja Profesi, Praktikan mengalami beberapa kendala dalam pelaksanaan kerja, yaitu :

- 1. *Supplier* masih banyak yang belum mengetahui jika kegiatan transaksinya dikenakan PPh Pasal 23, sehingga perlu diinformasikan ulang kepada *supplier* yang tidak mengirimkan bukti potongnya kepada PT. AEON Indonesia.
- 2. Masih ada beberapa *supplier* yang salah memberikan tarif pada bukti botong PPh Pasal 23.
- 3. Masih ada beberapa bukti potong tahun 2020 dan 2021 yang belum di input, maka dari itu Praktikan membantu input ke dalam kertas kerja excel.
- 4. Ada *Supplier* yang masih mengenakan PPh Pasal 23 pada kegiatan transaksi ke PT. AEON Indonesia, padahal transaksi tersebut termasuk ke dalam *End User* atau tidak dikenakan PPh Pasal 23 dan PPN. Maka bagian Pajak akan membantu untuk mengirimkan surat Pemberitahuan tentang Perpajakan atas *Cost Deduction* kepada Supplier.

 $\bullet$ 

#### **3.4 Cara Mengatasi Kendala**

Cara Praktikan mengatasi kendala yaitu :

- 1. Praktikan selalu mengkomunikasikan bersama pembimbing kerja bagian *Tax* jika ditemukannya *supplier* yang mengirimkan bukti potong PPh Pasal 23 yang seharusnya transaksi tersebut tidak dikenakan PPh Pasal 23 dan PPN.
- 2. Praktikan meminta bantuan kepada pembimbing kerja bagian *Tax*  dalam menginput bukti potong PPh Pasal 23 yang terdapat kesalahan.

## **3.5 Pembelajaran Yang Diperoleh dari Kerja Profesi**

Selama Praktikan melaksanakan Kerja Profesi di PT. AEON Indonesia, Praktikan mendapatkan banyak pembelajaran dan pengalaman baru terkait dunia kerja yang berfokus pada bidang *Finance, Accounting, dan Tax* (FAT). Praktikan mendapatkan pengalaman untuk belajar tentang mekanisme pemotongan/pemungutan PPh Pasal 23, yang mana di PT. AEON Indonesia memiliki mekanisme yang berbeda dari mekanisme pada umumnya.

Praktikan juga belajar mengenai sistem yang digunakan divisi *Tax* untuk membantu memudahkan pekerjaannya. Sistem tersebut adalah *Profit Retail Management System*. Selama bekerja Praktikan dilatih untuk fokus, teliti, namun tetap cepat dan benar dalam melakukan pekerjaan. Selain itu, Praktikan juga membantu divisi *Accounting* dalam mengarsipkan berkas-berkas dan *filling* dokumen seperti *payment voucher, petty cash voucher, requisition and proposal,* dan bukti transaksi lainnya. Serta membantu divisi *finance* untuk menginput data penyesuaian *account payable* ke dalam sistem yang digunakan perusahaan.

#### **3.5.1** *Gap* **antara Teori dan Praktik**

Namun, dalam proses pelaksanaan Kerja Profesi, Praktikan menemukan *gap* antara teori dan praktik yaitu mengenai proses mekanisme *prepaid* PPh Pasal 23. Dimana hal tersebut terjadi karena masih banyak *supplier* yang belum mengirimkan bukti potong PPh Pasal 23 ke PT. AEON Indonesia tahun 2020 dan 2021, padahal PT. AEON Indonesia sudah membayar terlebih dahulu PPh Pasal 23 tersebut

 $\bullet$ 

sekaligus memotong *payment* atas pembelian barang.Terdapat tidak adanya pemisahan tugas antara karyawan yang melakukan rekapitulasi bukti potong *prepaid* PPh Pasal 23 milik *supplier* yang belum diterima PT. AEON Indonesia dengan karyawan yang melakukan penagihan atas *prepaid* tersebut kepada *supplier.*

Seharusnya, yang melakukan penagihan kepada *supplier* adalah bagian *Account Payable*, namun karena kekurangan sumber daya manusia dan banyaknya *payment*, maka yang melakukan penagihan tersebut bagian *Tax* itu sendiri. Maka, seharusnya perusahaan melakukan pemisahan tugas bagi setiap karyawannya untuk menghindari risiko terjadinya kecurangan. Jika merujuk pada teori Pengendalian Internal, salah satunya adalah teori yang dikemukakan oleh *Committee of Sponsoring Organization of The Treadway Commission* (COSO) pada tahun 1992 sistem pengendalian internal adalah kegiatan yang berkaitan dengan dewan komisaris, manajemen, dan anggota lainnya untuk memberikan keyakinan mengenai tercapainya tujuan efektivitas dan efisiensi operasional perusahaan, keandalan dalam menyampaikan laporan keuangan perusahaan, dan ketaatan oleh hukum dan peraturan yang berlaku.

Komponen-komponen pengendalian internal menurut COSO terbagi menjadi lima, yaitu :

1. Lingkungan Pengendalian *(Control Environtment)*

Yaitu sebuah tanggung jawab dari manajemen untuk menerapkan nilai-nilai integritas dan tidak memberikan toleransi untuk kegiatan yang tidak sesuai dengan kode etik perusahaan. Menurut Praktikan, di PT. AEON Indonesia dalam penerapan lingkungan pengendalian sudah cukup baik, karena perusahaan memiliki kode etik yang harus dijalankan oleh AEON *People.*

#### 2. Penaksiran Risiko *(Risk Assessment)*

Yaitu perusahaan harus melakukan analisa faktor yang mengakibatkan risiko bisnis dan harus bisa mengelola risiko tersebut dengan baik. Menurut Praktikan, PT. AEON Indonesia sudah melakukan analisa risiko bisnis dengan baik, contohnya selama Praktikan melaksanakan Kerja Profesi, Praktikan mengikuti pelatihan *"Emergency Drill"* yang berguna untuk persiapan jika terjadinya risiko bencana yang datang tiba-tiba.

## *3.* Aktivitas Pengendalian *(Control Activities)*

Yaitu kegiatan yang digunakan untuk meminimalisir terjadinya kecurangan, bagian manajemen harus membuat perencanaan atau prosedur untuk melakukan identifikasi risiko yang dihadapi perusahaan. Selama Praktikan melaksanakan Kerja Pofesi, yang ditemukan *gap* antara praktik dan teori adalah bagian aktivitas pengendalian yaitu pada prinsip pemisahan tugas. Terdapat seorang karyawan yang melakukan dua tugas sekaligus, yang mana hal tersebut memicu terjadinya kecurangan di perusahaan, maka perusahaan perlu menerapkan pemisahan tugas bagi setiap masing-masing karyawan.

#### 4. Informasi dan Komunikasi *(Information and Communication)*

Yaitu dalam menerapkan pengendalian internal harus dikomunikasikan dan diberikan informasi kepada seluruh karyawan dari pimpinan sampai bawahan. Menurut saya, PT. AEON Indonesia telah melaksanakan pengendalian internal informasi dan komunikasi dengan baik, karena setiap hari senin pagi selalu ada "*morning briefing",* dimana kegiatan tersebut dilakukan untuk memberikan arahan, pengumuman, atau bahkan evaluasi yang disampaikan dengan penyampaian informasi dan komunikasi kepada seluruh karyawan PT. AEON Indonesia.

#### *5.* Pemantauan *(Monitoring)*

Yaitu dalam pengendalian internal harus dilakukan pemantauan kepada seluruh karyawan secara berkala. Jika terjadi kekurangan yang signifikan, maka segera lapor kepada pihak manajemen dan dewan komisaris. Menurut saya, perusahaan telah melakukan pemantauan dengan baik, karena setiap pelaksanaan

kerja tiap divisinya selalu dipantau oleh managernya masingmasing.

Komponen pengendalian internal menurut COSO salah satunya adalah Aktivitas Pengendalian *(Control Activities),* yaitu sebuah upaya perusahaan untuk mengidentifikasi risiko yang sedang dihadapi.

Terdapat 6 prinsip dari Aktivitas Pengendalian *(Control Activites)* yaitu :

1. *Establishment of Responsibility* (Pembentukan Tanggung Tawab) Prinsip pembentukan tanggung jawab adalah hal penting, seperti contoh pelaksanaan tanggung jawab kepada seorang karyawan. Aktivtas pengendalian dapat efektif jika seseorang diberikan tanggung jawab tertentu.

#### 2. *Segregation of Duties* (Pemisahan Tugas)

Prinsip pemisahan tugas adalah hal penting yang harus diterapkan di perusahaan untuk menghindari terjadinya kecurangan, seperti contoh seorang karyawan yang mencatat transaksi pembelian tidak boleh ditugaskan untuk melakukan pembayaran atau pengeluaran kas, karena karyawan tersebut bisa saja melakukan manipulasi pencatatan pembelian untuk bisa mengeluarkan kas yang lebih banyak.

## 3. *Documentation Procedures* (Prosedur Dokumentasi)

Prinsip prosedur dokumentasi harus dilakukan perusahaan supaya setiap transaksi yang ada dapat tersistematis. Contohnya seperti melakukan penomoran setiap dokumen, sehingga menghindari pencatatan transaksi yang diulang atau *double*  pencatatan.

#### 4. *Physical Controls* (Pengendalian Secara Fisik)

Prinsip pengendalian secara fisik ini berkaitan dengan perlindungan aset, dan untuk memastikan ketepatan dalam pencatatan akuntansi. Contoh pengendalian fisik di perusahaan seperti memiliki brankas uang untuk menyimpan kas, fasilitas kantor dengan menggunakan password, dan lainnya.

5. *Independent Internal Verification* (Verifikasi Internal yang Independen)

Prinsip verifikasi ini menghubungkan pemeriksaan data yang dilakukan oleh karyawan, maka seharusnya perusahaan melakukan pemeriksaan yang dilakukan secara berkala.

6. *Human Resource Controls* (Pengendalian Sumber Daya Manusia) Prinsip ini bisa dilakukan oleh perusahaan sehubungan dengan sumber daya manusia, yaitu seperti contoh melakukan pemantauan karyawan yang memegang kas, memberikan kesempatan kepada karyawan untuk cuti berlibur, dan lainnya.

Dari keenam prinsip aktivitas pengendalian tersebut, salah satunya adalah *Segregation of Duties* (Pemisahan Tugas), yaitu sebuah pemisahan tanggung jawab yang diberikan kepada masing-masing karyawan di perusahaan. Berdasarkan gap antara teori dan praktik yang Praktikan temukan selama Kerja Profesi, terdapat seorang karyawan yang melakukan dua tugas sekaligus, yang mana hal tersebut memicu terjadinya kecurangan di perusahaan, maka perusahaan perlu menerapkan pemisahan tugas bagi setiap masing-masing karyawan.

TNGU